## <span id="page-0-0"></span>Computational Science of Computer Systems Méthodologies d'expérimentation pour l'informatique distribuée à large échelle

Martin Quinson (with the SimGrid Team and others)

> September 10th 2014 ENS Cachan

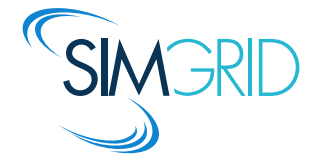

# <span id="page-1-0"></span>Doing Science  $=$  Acquiring Knowledge

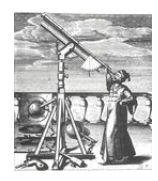

 $\frac{\partial}{\partial x_i} \left( \frac{\partial \Phi}{\partial x_i} \right) = \frac{\partial}{\partial x_i} \left( \frac{\partial \Phi}{\partial x_i} \right)$ 

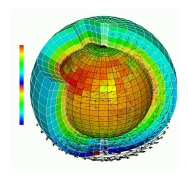

- $\blacktriangleright$  Thousand years ago
- Observations-based
- Can describe
- $\blacktriangleright$  Prediction tedious

- $\blacktriangleright$  Last few centuries
- $\blacktriangleright$  Equations-based
- Can understand
- $\blacktriangleright$  Prediction long

Experimental Science Theoretical Science Computational Science

- $\blacktriangleright$  Nowadays
- $\blacktriangleright$  Compute-intensive
- $\blacktriangleright$  Can simulate
- $\blacktriangleright$  Prediction easier

Prediction is very difficult, especially about the future.  $-$  Niels Bohr

## Observation still bases Science

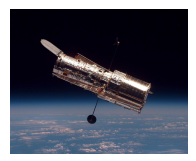

#### Space telescope Large Hadron Collider Mars Explorer

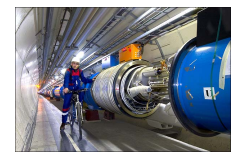

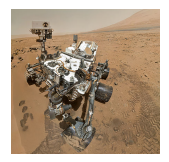

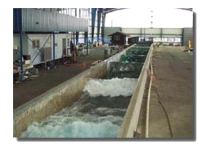

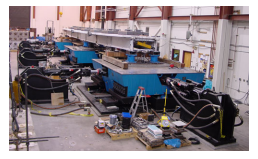

#### Tsunamis Earthquake vs. Bridge Climate vs. Ecosystems

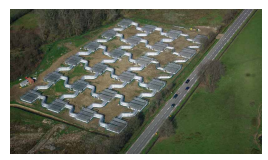

#### (who said that science is not fun??)

## Computational Science

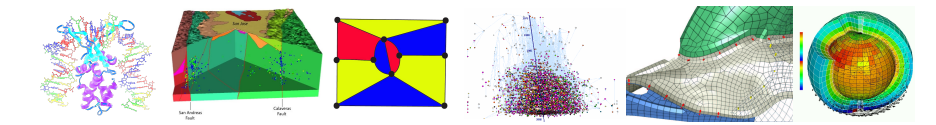

## Computational Science

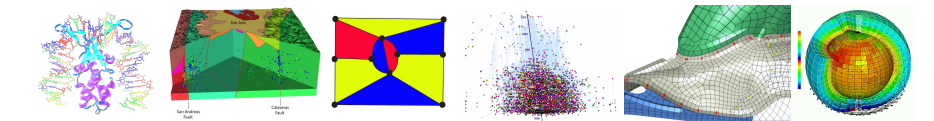

#### Understanding the Climate Change with Predictions

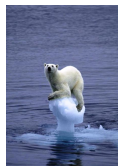

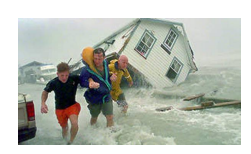

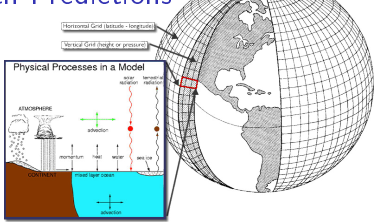

## Computational Science

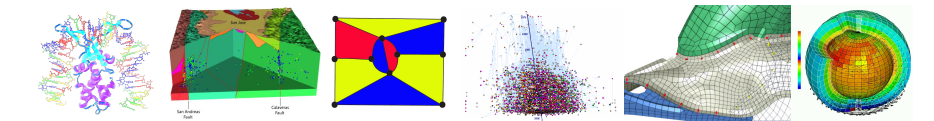

### Understanding the Climate Change with Predictions

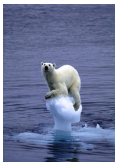

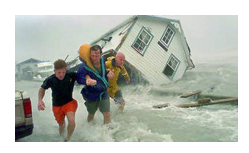

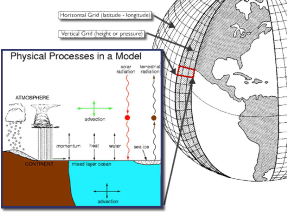

# Models complexity grows

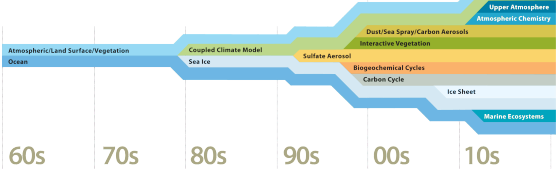

#### this requires large computers

[Computational Science](#page-0-0) of Computer Systems [Introduction](#page-1-0) [HPC](#page-6-0)  $CS^2$  [Models](#page-43-0) [Emulation](#page-69-0) [Formal](#page-75-0) [CC](#page-88-0) 4/71

# How Big are SuperCompting Facilities?

- <span id="page-6-0"></span>► Size unit: Floating point Operation per Second (FLOP/S)
- ▶ Ranking of biggest computers: TOP500. (Bench: Linpack)

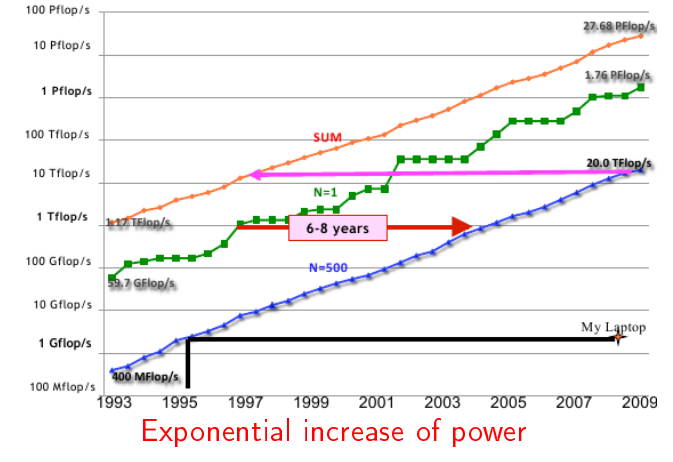

Laptop  $\approx 10$ -year old SuperComputer (smartphone  $\approx 10$ -year old laptop)

# If there is a Ranking, there is a Race

- ► Leading IT ( $\approx$  and CS) since 20 years
- $\blacktriangleright$  Moore law: Power doubles every 18 months
- $\triangleright$  US fight hard to keep pole position (Japan 2002-2004, China since 2013)
- $\triangleright$  Used to be a tough game for founders, increasing transistors per CPU

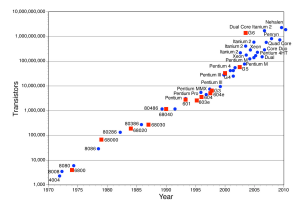

# If there is a Ranking, there is a Race

- ► Leading IT ( $\approx$  and CS) since 20 years
- Moore law: Power doubles every 18 months
- US fight hard to keep pole position (Japan 2002-2004, China since 2013)
- Used to be a tough game for founders, increasing transistors per CPU

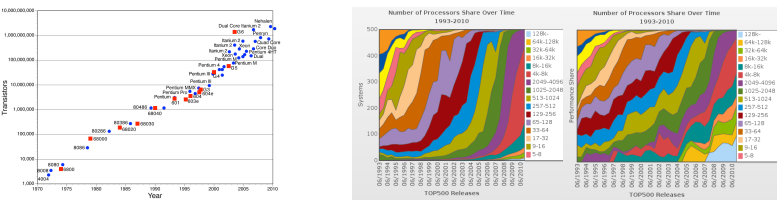

#### But nowadays, hardware makers lazily stack up components

- $\triangleright$  Category "+128k processor": 9 machines out of 500, 19% of computing power
- $\triangleright$  Programming efficiently 128k processors is a tremendous challenge
- ► ExaScale systems with billions processors expected before 2020!
- And as software programmers, we have to deal with the resulting mess

## Why did founders gave up on us? What did they try before?

# At first, they reduced the transistor size

## Intel 4004 (1971)

With todays technologies, we could put 15 complete processors on each transistor of the original

#### But there is limits

 $\blacktriangleright$  Current wire size: dozens of atoms

### Show Must Go On

- $\blacktriangleright$  Intel and co business plan:
- Computers last only 3 years
- $\blacktriangleright$  (not only for the TOP500 race)

Then they increased the electric frequency

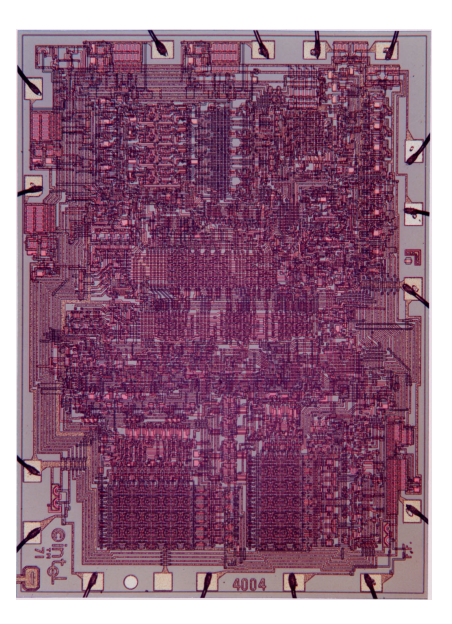

# But it failed! Because of Energy

#### Limit #1: Power density

- Increasing frequency consumes and dissipates too much energy
- $\triangleright$  When frequency  $\nearrow$ , Computation  $\nearrow$  linearly; Energy  $\uparrow$  quadratically
- $\blacktriangleright$  More energy means higher temperature

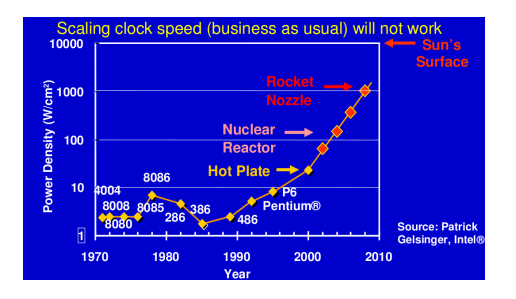

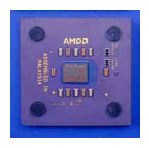

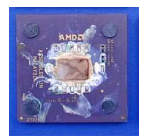

## Limit #2: Energy costs

- $\blacktriangleright$  IT industry dissipate 1% of world wide electric production
- ▶ 1 Mw/h is 1 M\$ per year, and data centers dissipate hundreds of
- ▶ Microsoft's DataCenter in Chicago: 198Mw (Nuclear Power Plant: 1000-1500Mw)
- $\blacktriangleright$  Power becomes more expensive than servers!

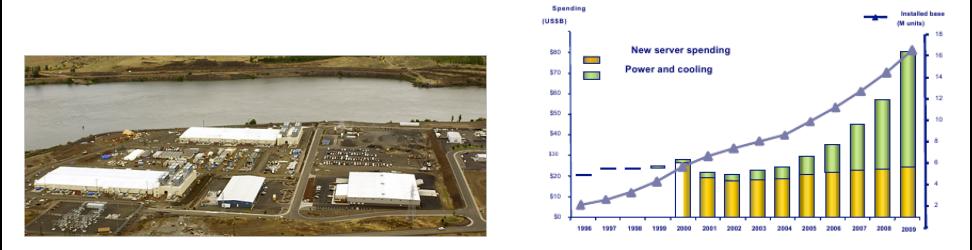

Can soon put more transistors on chip than can afford to turn on. - Patterson'07

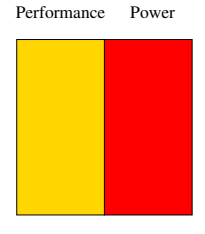

Given processor

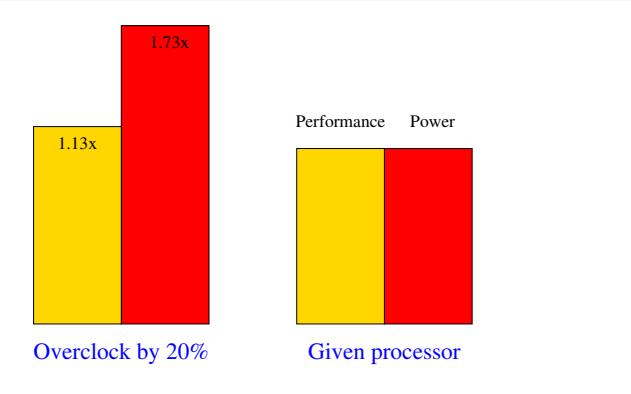

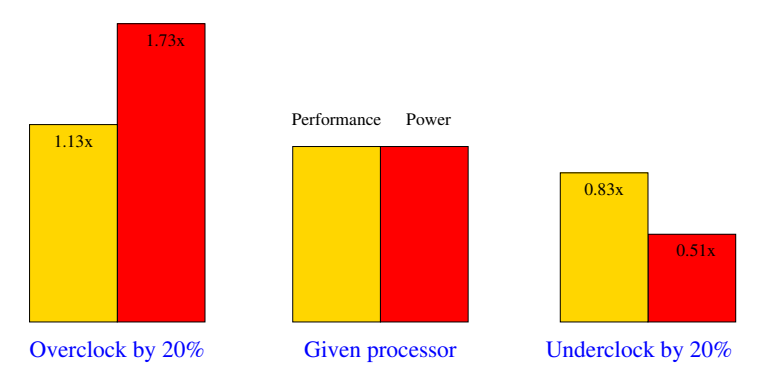

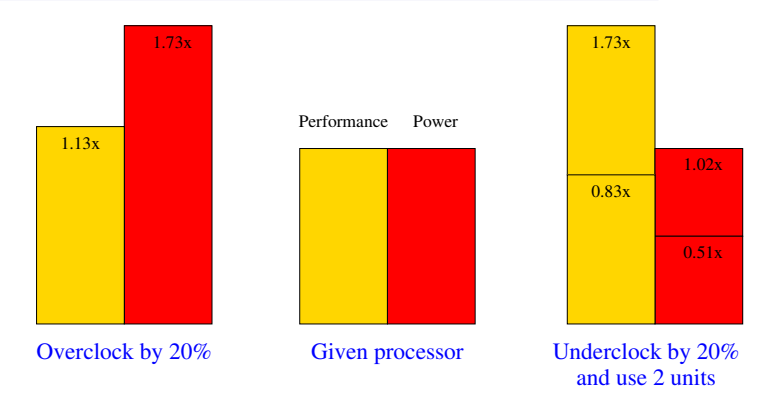

#### This explains why our program must go parallel

- $\blacktriangleright$  That's a real pain to program though
- $\triangleright$  Good news: There is no physical limit to fear anymore Bad news: Nobody knows how to leverage millions of cores efficiently
- $\triangleright$  Good news: this actually saves energy nowadays (greener is cheaper)

# **Energy-Efficient Performance**

#### Super Computer in 1996

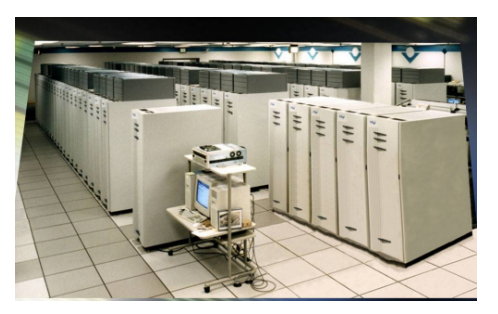

- ▶ Performance: 1 TeraFlop
- $\blacktriangleright$  Efficiency: 1,000 Flop per watt

# **Energy-Efficient Performance**

#### Super Computer in 1996

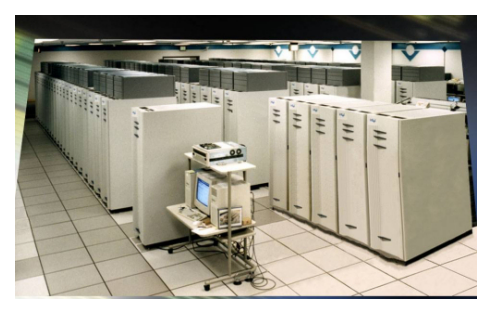

- Performance: 1 TeraFlop
- Efficiency: 1,000 Flop per watt

#### Mainstream component in 2009

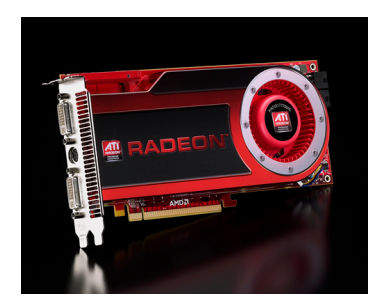

- ▶ Performance: 2.4 TeraFlop
- $\blacktriangleright$  Efficiency: 1,600,000 Flop per watt

And there is a lot of further power savings to do

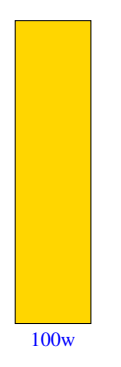

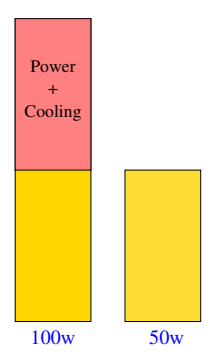

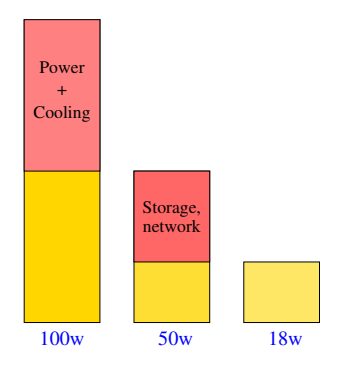

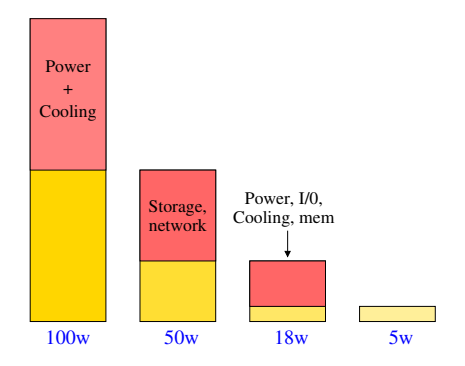

Where go all that energy that data centers consume?

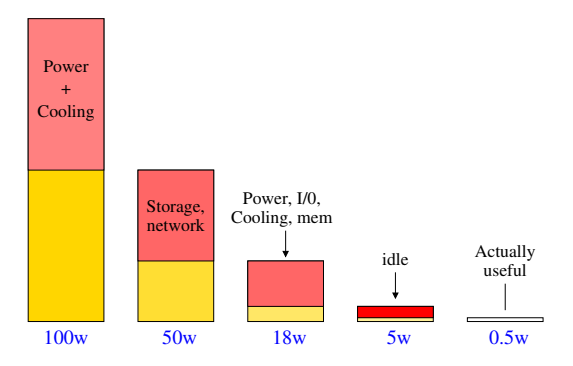

### This is a HUGE waste of resource

 $\triangleright$  Data centers are 1 to 5% efficient only

Where go all that energy that data centers consume?

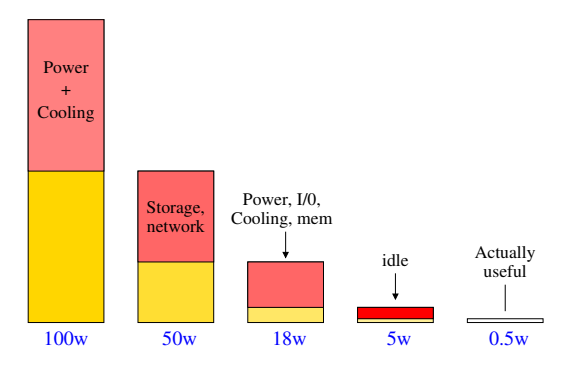

### This is a HUGE waste of resource

- $\blacktriangleright$  Data centers are 1 to 5% efficient only
- $\triangleright$  Steam engines are 10-15% efficient

[Computational Science](#page-0-0) of Computer Systems [Introduction](#page-1-0) [HPC](#page-6-0) CS<sup>2</sup> [Models](#page-43-0) [Emulation](#page-69-0) [Formal](#page-75-0) [CC](#page-88-0) 412/71

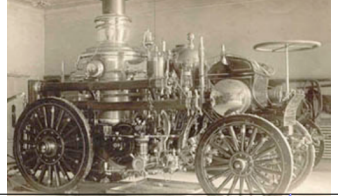

# From Idling Computers to Cloud Computing

- $\triangleright$  Big vendors on the Internet are subject to flash crowd effects People tend to buy at day, and more December 20. than on August 15.
- $\blacktriangleright$  To not loose clients, vendors over-dimension their servers

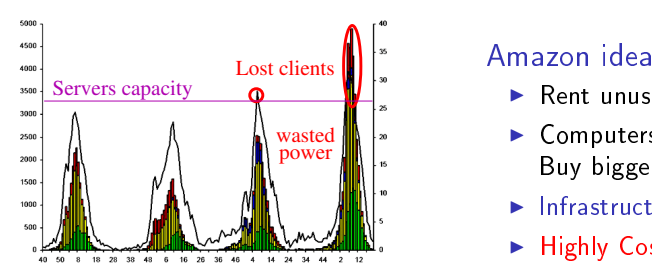

- $\blacktriangleright$  Rent unused power to others!
- $\blacktriangleright$  Computers better amortized Buy bigger ones, loose no client
- $\blacktriangleright$  Infrastructure as a Service (IaaS)
- $\blacktriangleright$  Highly Cost-Efficient Computing
- $\blacktriangleright$  Elastic Computing: Pay only what you need/use
- ▶ Cloud Computing: Rent Infra (IaaS), OS+apps (PaaS) or even Software (SaaS)
- $\triangleright$  Virtualization: ease things, allows optimization (=hardware over booking)
- $\triangleright$  IT services gets externalized to specialists, that cut costs through scale

# What about Domestic Systems?

#### Laptops

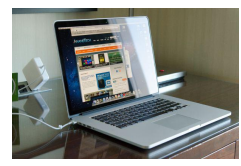

- $\blacktriangleright$  2.7 billions of transistors
- 5 kind of parallelism
- <sup>I</sup> 15 sorts of memory
- <sup>I</sup> 4 programming models

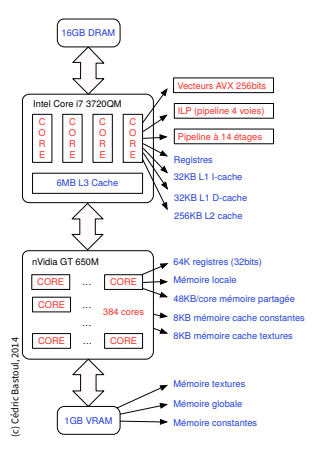

## Gaming Systems

 $\blacktriangleright$  Cell processors

(Playstation3)

 $\blacktriangleright$  Heterogeneous cores

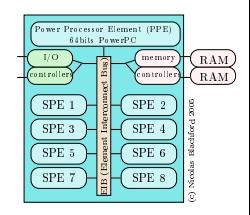

## A hardware issue turned into a software one

Intel would sell  $1024+$  core CPUs, if someone could have any use of these

# What is Parallelism in practice??

- It's about splitting the work to do in sub-elements
- $\blacktriangleright$  and letting several entities do these tasks
- $\blacktriangleright$  Hard points: Spliting work, Coordinating entities

# What is Parallelism in practice??

- It's about splitting the work to do in sub-elements
- $\blacktriangleright$  and letting several entities do these tasks
- $\blacktriangleright$  Hard points: Spliting work, Coordinating entities

## To build a wall, you could

- $\triangleright$  Do it alone, but it's slow!
- $\blacktriangleright$  (a) and (b) take one stone after the other They hinder each other
- $\blacktriangleright$  Split the space correctly for better interactions

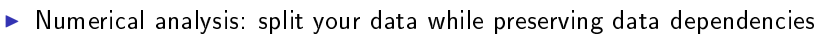

- $\triangleright$  Data Parallelism can be near to impossible on some problem
- $\triangleright$  You can often combine it with Task Parallellism

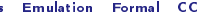

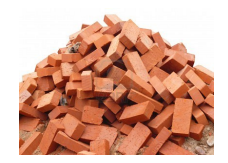

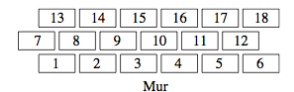

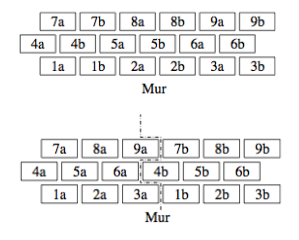

# Problème de l'exclusion mutuelle

#### Exemple : deux banques modifient un compte en même temps

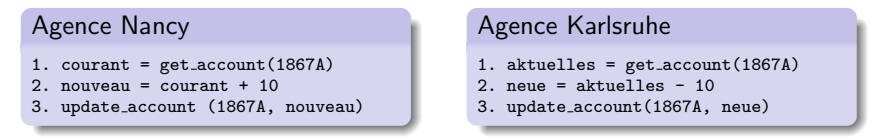

 $\triangleright$  variables partagées + exécutions parallèles entremêlées  $\Rightarrow$  différents résultats :

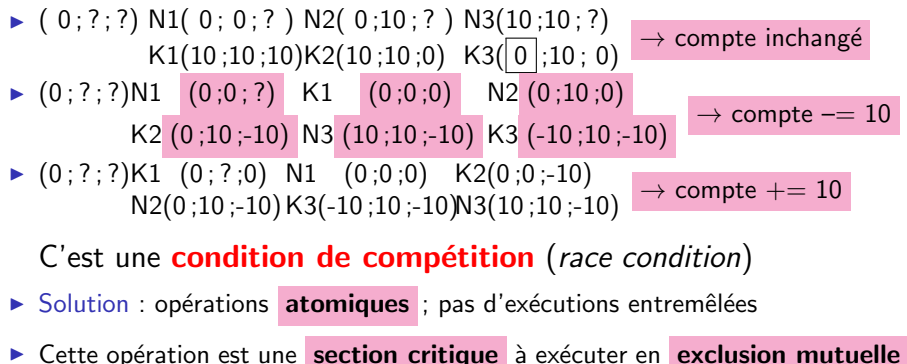

# Réalisation d'une section critique

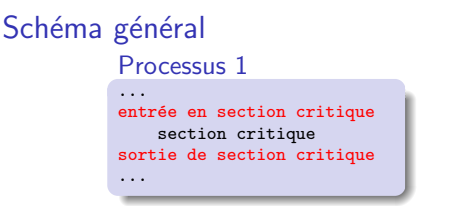

Processus 2

... entrée en section critique section critique sortie de section critique ...

 $\blacktriangleright$  Exclusion mutuelle garantie par les opérations (entrée en section critique) et (sortie de section critique)

#### **Réalisation**

- $\triangleright$  Attente active : processus à l'entrée section critique boucle un test d'entrée
	- $\blacktriangleright$  Inefficace (sur mono-processeur)
	- $\blacktriangleright$  Parfois utilisé dans conditions praticulière dans le noyau
- $\triangleright$  Primitives spéciales : fournies par le système
	- $\triangleright$  Primitives générales : sémaphores, mutex (on y revient)
	- $\triangleright$  Mécanismes spécifiques : comme verrouillage de fichiers (idem)
	- $\blacktriangleright$  Les primitives doivent être atomiques...

# Notion d'interblocage

Utilisation simultanée de plusieurs verrous  $\Rightarrow$  problème potentiel

#### **Situation**

Deux processus verrouillent deux fichiers

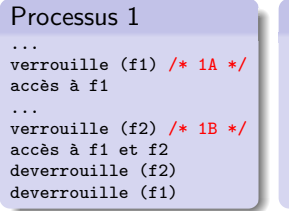

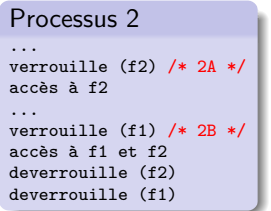

#### Déroulement

Exécution (pseudo-)parallèle

- $\blacktriangleright$  Première possibilité : 1a ; 1b ; 2a ; 2b
- $\blacktriangleright$  Seconde possibilité :  $2a: 2b: 1a: 1b$
- $\blacktriangleright$  Troisième possibilité : 1a ; 2a ; 1b ; 2b

## Exécution de  $1a :2a :1b :2b$

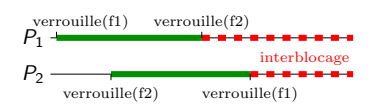

- $\blacktriangleright$  P1 et P2 sont bloqués ad vitam eternam :
	- $\blacktriangleright$  P1 attend le deverrouille(f2) de P2
	- $\triangleright$  P2 attend le deverrouille(f1) de P1
- $\triangleright$  C'est un **interblocage** (deadlock)

# Situation d'interblocage

### Définition

- Plusieurs processus bloqués dans l'attente d'une action de l'un des autres
- $\blacktriangleright$  Impossible de sortir d'un interblocage sans intervention extérieure

## Conditions d'apparitions

- ▶ Plusieurs processus en compétition pour les mêmes ressources
- ► Cycle dans la chaîne des attentes

### Exemple : carrefour lyonnais un vendredi à 18h

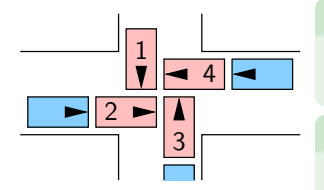

Exercice : quelles sont les ressources ?

chaque quart du carrefour

Exercice : comment sortir de l'interblocage ?

impossible (sans bate de baseball)

## Situation réelle d'interblocage

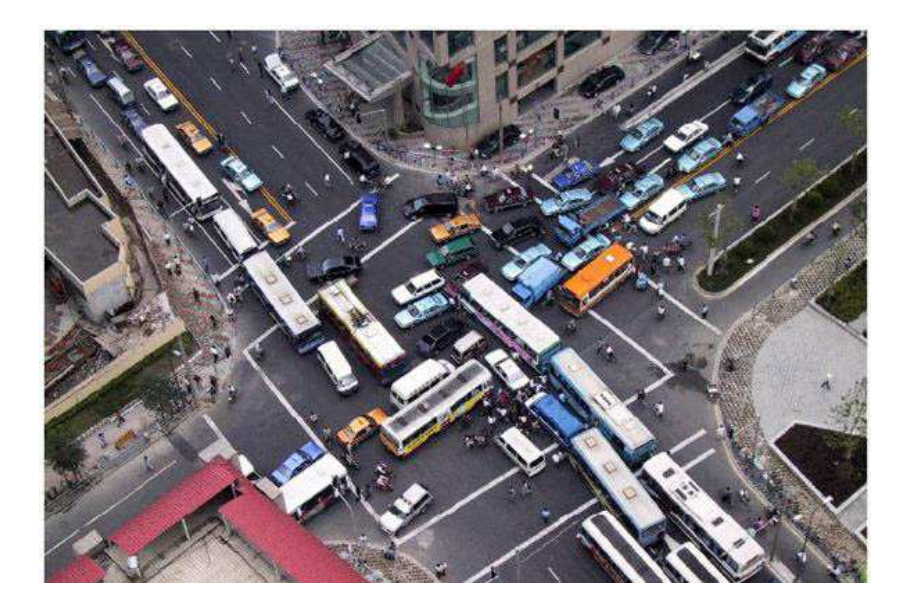

**TELECOM** 

Martin Quinson Systèmes d'exploitation et Programmation Système Chap V : Synchronisation entre processus  $4144/206$ 

# Problèmes de synchronisation (résumé)

- $\triangleright$  Condition de **compétition** (race condition)
	- $\triangleright$  Définition : le résultat change avec l'ordre des instructions
	- $\triangleright$  Difficile à corriger car difficile à reproduire (ordre «aléatoire»)
	- $\blacktriangleright$  Également type de problème de sécurité :
		- $\triangleright$  Un programme crée un fichier temporaire, le remplit puis utilise le contenu
		- ► L'attaquant crée le fichier avant le programme pour contrôler le contenu

#### $\blacktriangleright$  Interblocage (deadlock)

- $\triangleright$  Définition : un groupe de processus bloqués en attente mutuelle
- $\triangleright$  Évitement parfois difficile (correction de l'algorithme)
- $\triangleright$  Détection assez simple, mais pas de guérison sans perte
- $\blacktriangleright$  Famine (starvation)
	- $\triangleright$  Définition : un processus attend indéfiniment une ressource pourtant libre
	- **B** Servir équitablement les processus demandeurs

# Schémas de synchronisation

### Situations usuelles se retrouvant lors de coopérations inter-processus

- $\triangleright$  Exclusion mutuelle : ressource accessible par une seule entitée à la fois
	- $\blacktriangleright$  Compte bancaire; Carte son
- $\triangleright$  Problème de cohorte : ressource partagée par au plus N utilisateurs
	- $\triangleright$  Un parking souterrain peut accueillir 500 voitures (pas une de plus)
	- $\triangleright$  Un serveur doom peut accueillir 2000 joueurs

▶ Rendez-vous : des processus collaborant doivent s'attendre mutuellement

- ▶ Roméo et Juliette ne peuvent se prendre la main que s'ils se rencontrent
- ► Le GIGN doit entrer en même temps par le toit, la porte et la fenêtre
- $\triangleright$  Processus devant échanger des informations entre les étapes de l'algorithme

▶ Producteurs/Consommateurs : un processus doit attendre la fin d'un autre

- $\triangleright$  Une Formule 1 ne repart que quand tous les mécaniciens ont le bras levé
- $\triangleright$  Réception de données sur le réseau puis traitement

 $\triangleright$  Lecteurs/Rédacteurs : notion d'accès exclusif entre *catégories* d'utilisateurs

- ► Sur une section de voie unique, tous les trains doivent rouler dans le même sens
- ► Un fichier pouvant être lu par plusieurs, si personne ne le modifie
- $\triangleright$  Tâches de maintenance (défragmentation) quand pas de tâches interactives

## Comment résoudre ces problèmes avec les sémaphores ?

# Modern Computers are Large and Complex

## Massive Parallelism

- $\blacktriangleright$  Cannot miniaturize further (atom limit)
- $\triangleright$  Cannot increase frequency (energy limit)
- $\triangleright$  Solution: Multiply compute cores!
- $\triangleright$  Sequoia, third fastest computer: 1,572,864 cores

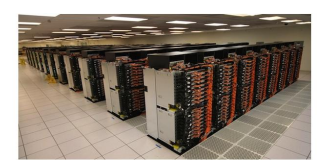

### ExaScale Systems, used in Computational Science

- $\triangleright$  Systems doing one Exaflop per second by the end of the decade
- $\blacktriangleright$  1 Exaflop = 10<sup>18</sup> operations. One million million million operations. At humanly doable speed, that requires 10 times the age of the universe
- $\blacktriangleright$  Each node: 20 millions lines of code (10 $\times$  Encyclopedia Britannica)

#### Other very large computer systems in the wide

- Google computers dissipate 300MW on average (150,000 households,  $\frac{1}{3}$  reactor)
- <sup>I</sup> Botnets: BredoLab estimated to control 30 millions of zombie computers
- $\blacktriangleright$  In addition, these systems are heterogeneous and dynamic

### So, how do we study these beasts?
# <span id="page-36-1"></span>Computational Science of Computer Systems

### <span id="page-36-0"></span>My Research Field: Methodologies of Experimentation

- $\triangleright$  Assessing the performance and correctness of large-scale computer systems
- $\triangleright$  Meta-research on producing scientifically sound results
- Main contribution: Sim Grid, a large-scale computer systems simulator

### First title (rejected)

Simulating Applications for Research in Simulation Applications for Research

### Epistemological Stance

- $\triangleright$  Empirically consider large-scale computer systems as natural objects
- $\blacktriangleright$  Eminently artificial artifacts, but complexity reaches "natural" levels
- ▶ Other sciences routinely use computers to understand complex systems

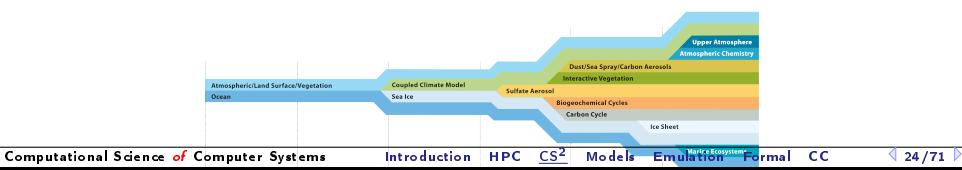

# Computational Science of Computer Systems

### My Research Field: Methodologies of Experimentation

- $\triangleright$  Assessing the performance and correctness of large-scale computer systems
- $\triangleright$  Meta-research on producing scientifically sound results
- Main contribution: SimGrid, a large-scale computer systems simulator

### First title (rejected)

#### Simulating Applications for Research in Simulation Applications for Research

### Epistemological Stance

- $\triangleright$  Empirically consider large-scale computer systems as natural objects
- $\blacktriangleright$  Eminently artificial artifacts, but complexity reaches "natural" levels
- ▶ Other sciences routinely use computers to understand complex systems

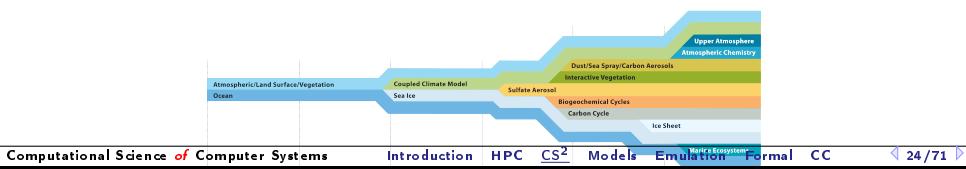

### Assessing Distributed Applications

#### Correctness Study  $\sim$  Formal Methods

 $\blacktriangleright$  Tests: Unable to provide definitive answers

### Performance Study  $\rightsquigarrow$  Experimentation

 $\triangleright$  Maths: Often not sufficient to fully understand these systems

# Assessing Distributed Applications

#### Correctness Study  $\sim$  Formal Methods

- $\blacktriangleright$  Tests: Unable to provide definitive answers
- $\triangleright$  Model-Checking: Exhaustive and automated exploration of state space

### Performance Study  $\rightsquigarrow$  Experimentation

 $\triangleright$  Maths: Often not sufficient to fully understand these systems

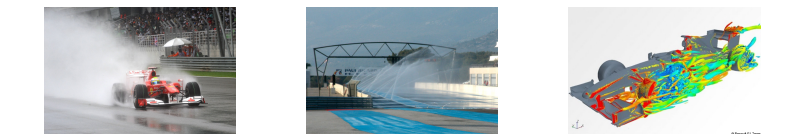

- Experimental Facilities: Real applications on Real platform (in vivo)
- ▶ Emulation: Real applications on Synthetic platforms (in vitro)
- ▶ Simulation: Prototypes of applications on system's Models (in silico)

# Simulating Distributed Systems

### Simulation: fastest path from idea to data

- $\triangleright$  Get preliminary results from partial implementations
- $\triangleright$  Experimental campaign with thousands of runs within the week
- Test your scientific idea, don't fiddle with technical subtleties (yet)

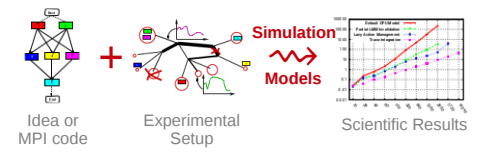

Simulation: easiest way to study distributed applications

- $\triangleright$  Everything is actually centralized: Partially mock parts of your protocol
- $\triangleright$  No heisenbug: (Simulated) time does not change when you capture more data
- $\triangleright$  Clairevoyance: Observe every bits of your application and platform
- $\blacktriangleright$  High Reproducibility: No or very few variability
- $\triangleright$  Capacity planning: Can we save on component? What if network were faster
- $\triangleright$  Don't waste resources to debug and test (up to 50% on some production infra)

# Simulation Challenges

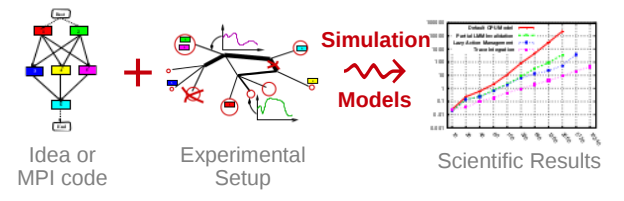

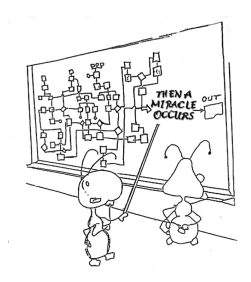

#### Challenges for the Tool Makers

- $\triangleright$  Validity: Get realistic results (controlled experimental bias). That's hard.
- $\triangleright$  Scalability: Fast enough and Big enough
- $\blacktriangleright$  Tooling: runner, post-processing, integrated lab notes

#### Major Components of any Simulation-based Experiment

- $\triangleright$  An observation of your application: either a trace or the live application
- ▶ Models of your platform: CPU, network, any other relevant resource
- $\triangleright$  A configuration describing the experimental settings

### Scientific Instrument

- ▶ Versatile: Grid, P2P, HPC, Volunteer Computing and others
- ▶ Sound: Validated, Scalable, Usable; Modular; Portable
- $\triangleright$  Community-driven: 30 contributors (5 not affiliated), 5 contributed tools, GPL

### Scientific Object

- $\triangleright$  Allows comparison of network models on non-trivial applications
- $\blacktriangleright$  High-Performance Simulation on realistic workload
- $\blacktriangleright$  Full model checker of distributed applications; Emulator under way

### Large Established Project

- $\blacktriangleright$  Impact: 120 publications (110 distinct authors, 5 continents), 4 PhD
- $\triangleright$  Started in 1998 at UCSD; Now collab accross many individuals and institutions
- ▶ 7 partners, 20+ researchers (CNRS, Universities, Inria)
- **► Public funding (**≈3M € ANR/Inria); Community based (User days, hackfests)

# <span id="page-43-1"></span>Simulation Validity

<span id="page-43-0"></span>SotA: Models in most simulators are either simplistic, wrong or not assessed

- $\blacktriangleright$  PeerSim: discrete time, application as automaton;
- $\triangleright$  GridSim/CloudSim: naive packet level or buggy flow sharing
- ▶ OptorSim, GroudSim: documented as wrong on heterogeneous platforms
- $\triangleright$  Dimemas: aim at performance trends and bottleneck identification

# Simulation Validity

SotA: Models in most simulators are either simplistic, wrong or not assessed

- $\blacktriangleright$  PeerSim: discrete time, application as automaton;
- $\triangleright$  GridSim/CloudSim: naive packet level or buggy flow sharing
- ▶ OptorSim, GroudSim: documented as wrong on heterogeneous platforms
- Dimemas: aim at performance trends and bottleneck identification
- $\blacktriangleright$  SimGrid
	- $\blacktriangleright$  10-years effort on validity
	- $\blacktriangleright$  Same methodology than physicist: we try to (in)validat our models
	- $\triangleright$  Observe, analyze, hypothesis

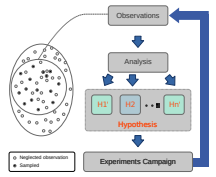

# Simulation Validity

SotA: Models in most simulators are either simplistic, wrong or not assessed

- $\blacktriangleright$  PeerSim: discrete time, application as automaton;
- $\triangleright$  GridSim/CloudSim: naive packet level or buggy flow sharing
- ▶ OptorSim, GroudSim: documented as wrong on heterogeneous platforms

Hypothesis Experiments Campaign

Neglected observation

H1' H2 Hn' Analysis Observations

- Dimemas: aim at performance trends and bottleneck identification
- $\blacktriangleright$  SimGrid
	- $\blacktriangleright$  10-years effort on validity
	- $\triangleright$  Same methodology than physicist: we try to (in)validat our models
	- $\triangleright$  Observe, analyze, hypothesis

### We need to combine

- $\triangleright$  Usage model: Predict ending time of each task in isolation
	- ▶ On Network, both one hop models, and multi-hops paths
- $\triangleright$  Contention model: predicts how tasks interfere with each others
	- ▶ On Network, needs to take topology (and routing) into account
- $\triangleright$  Applicative model: Complex operations (eg, MPI global communications)
- For both CPU and Network, and disks if possible

# <span id="page-46-0"></span>Fine-grain Simulation of CPU

#### Many Cycle-accurate Models and Simulators exist

- $\triangleright$  We could simulate entirely each core, each node, each site, etc.
- $\blacktriangleright$  Most resources are modeled separately: cores, buses, networks, disks
- $\triangleright$  Popular belief: more details means more accurate simulation

#### we could combine these tools together!

### Microscopic Modeling (only) is not an option

- **► Immensely slow: x1000 slowdown when host machine**  $\approx$  **studied system** 
	- $\triangleright$  So folding a larger system into a smaller host machine is impossible
	- $\blacktriangleright$  This approach is sensible, for other scientific workflows
- $\triangleright$  More details actually bring more chaos and less insight
	- $\triangleright$  Complex models are hard to instantiate and fragile (Flash project)
	- $\triangleright$  Phase effects: clean simulations lead to resonance effects [Floyd 91]
	- $\triangleright$  A wealth of information creates a poverty of attention [Simon 71]
- $\blacktriangleright$  Mixing *macro* and *micro* models sounds appealing but difficult
	- $\triangleright$  As done in SST project and also by the BSC group

# Simplistic CPU Model

#### How it works

- ▶ Computation load measured in Flops; CPU's power measured in Flops/s
- $\blacktriangleright$  Timing is obtained by simply dividing one by the other
- $\triangleright$  Basically, this is just like reinjecting timing.

### What is this Model Good for?

- ▶ Allows to see what you would get with a CPU twice faster
- $\blacktriangleright$  Almost every projects does this (SimGrid, Dimemas, ...)

### Known Limits

- $\blacktriangleright$  Hardware extrapolation to other kind of CPUs, w/ cache contention
	- $\triangleright$  Dimemas can adjust per SEB; PSINS extrapolates from hardware counters
	- ▶ SST mixes Micro (cycle accurate) and Macro models to that extend
- $\triangleright$  Multicore memory contention (could hack something but haphazard)
- $\triangleright$  Scalability extrapolation: what would happen with more nodes
	- $\triangleright$  BigSim can model the SEB perf as a polynomial of #processes
	- $\triangleright$  PSINS tries to fit a model from the SEB's parameters

#### The Promise

- $\triangleright$  Get a bunch of hardware-level counters while benchmarking the SEBs
- $\blacktriangleright$  Automatically build portable performance models out of it

### The (many) Challenges

- $\triangleright$  Relating the hardware counters you see to the actual timing you get
- $\triangleright$  You need a performance model taking the counters as an input
	- $\triangleright$  PSINS has the convolver for that, but hard to get and understand it
	- $\triangleright$  Our preliminary results: encouraging for some kernels, deceiving for others
- $\blacktriangleright$  How to obtain the hardware counters?
	- $\triangleright$  Measurements? SimGrid/Dimemas use PAPI on real runs (hard to extrapolate)
	- Cache simulation? PSINS goes this way
	- <sup>I</sup> Code analysis? Maqao does it
- $\blacktriangleright$  How generic and portable will the models be?
	- $\blacktriangleright$  Things are very different e.g. on ARM

# More on CPU modeling

#### Upcoming complexity is somehow depressing

- ▶ Multicores, Implicit Mem Accesses, OpenMP, Memory/ PCI contention
- ▶ Modern processors overclock themselves when only one core is used
- $\triangleright$  GPU, SOC systems, dedicated accelerators

#### Don't seek for a complete model

- $\triangleright$  KISS is better, and the advantage of more complex CPU models is unclear
- $\triangleright$  At least in the use-cases that we target (at our scale)
- $\triangleright$  We are not competing with cycle-accurate simulators
- $\triangleright$  So simply refine your simple models, only when the need is blatant

Essentially, all models are wrong, but some are useful.  $-G. Box$ 

Much more insight can be injected into the Network Models

- $\blacktriangleright$  Things are very complex too, but maybe less integrated by vendors
- $\triangleright$  We can work at the level of standard protocols (TCP, InfiniBand)

# <span id="page-50-0"></span>Agenda

- [Introduction](#page-1-1)
- **[Modern Large Computing Facilities](#page-6-1)**
- [Computational Science of Computer Systems \(CS](#page-36-1)<sup>2</sup> )
- **[Simulation Models](#page-43-1)** [CPU models](#page-46-0) [Modeling Communications](#page-50-0) [MPI Operations](#page-65-0)
- **•** [Emulation with SMPI](#page-69-1)
- **•** Dynamic Verification of Distributed Applications
- **•** [Conclusion](#page-88-1)
- Components of a good model
	- $\triangleright$  Point to point communications: latency, protocol switch
	- $\triangleright$  Topology: shared memory  $\neq$  remote, latency penalty for remote cabinets
	- $\triangleright$  Contention

# Fine Grain Network Simulation

### Packet-level simulators run the full protocol stack

- $\blacktriangleright$  Hopefully perfect, since "everything's taken into account"
- But complex models  $\rightsquigarrow$  hard to instantiate and unstable

Flores Lucio, Paredes-Farrera, Jammeh, Fleury, Reed. Opnet modeler and ns-2: Comparing the accuracy of network simulators for packet-level analysis using a network testbed. WSEAS Transactions on Computers 2, no. 3 (2003)

- Inherently slow, and parallelism won't save you here! BigSim proved that distribution is for size (memory) issues, but sequential is faster
- $\triangleright$  Sometimes wrongly implemented
- $\triangleright$  Not really helping to understand the macroscopic behavior

#### Same bias and drawbacks than cycle-accurate CPU simulation

- $\triangleright$  Perfectly fitted to study TCP variants or wireless algorithms
- $\triangleright$  Very bad choice to study MPI algorithms (IMHO)

### Modeling Point to Point Networks

#### Basic Model:  $Time = L + \frac{size}{B}$ B

- Resource work at given rate (B, in Mb/s); Uses have a given latency (L, in s)
- $\triangleright$  Very similar to the basic CPU model (simply adds latency)
- $\blacktriangleright$  This somehow works for Multi-Hops Networks

### Better Model of TCP Multi-Hops Networks

▶ Several models proposed in Networking Literature, such as [Krusoe 2000]

$$
B = min\left(\frac{W_{\text{max}}}{RTT}, \frac{1}{RTT\sqrt{2bp/3} + T_0 \times min(1, 3\sqrt{3bp/8}) \times p(1 + 32p^2)}\right)
$$

- $\blacktriangleright$   $T_0$ : retransmission timeout; RTT: round-trip t;  $W_{max}$  max window size
- $\triangleright$  p: loss rate; b: #packages acknowledged per ACK (hard to instanciate)
- ► Keep It Instanciable, Silly: use  $\beta' = min(\beta, \frac{W_{max}}{RTT})$  (TCP windowing)

# Taking the Network Topology into Account

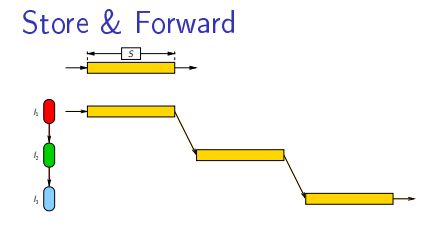

- $\blacktriangleright$  Sounds Natural: cf. time to go from city to city
- $\triangleright$  But Plainly Wrong: Data not stored on routers

**Wormhole** pi,<sup>j</sup> MTU  $\overline{\phantom{0}}$  $\frac{1}{2}$  $\frac{1}{2}$  $\frac{1}{2}$ 

- Appealing: (& widely used  $\circledcirc$ ) Remember networking class?
- $\blacktriangleright$  Really inaccurate: TCP congestion, etc

What's in between these two approaches?

### Packet-level Simulators

- $\blacktriangleright$   $\heartsuit$  Realism commonly accepted;  $\heartsuit$  Sloooooow
- $\triangleright$  No usable models of HPC networks in generic tools (NS2/3)

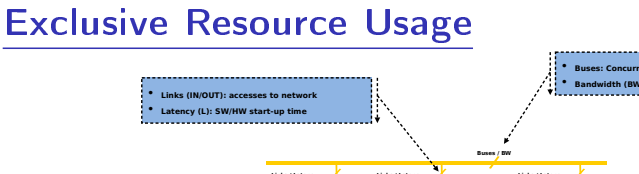

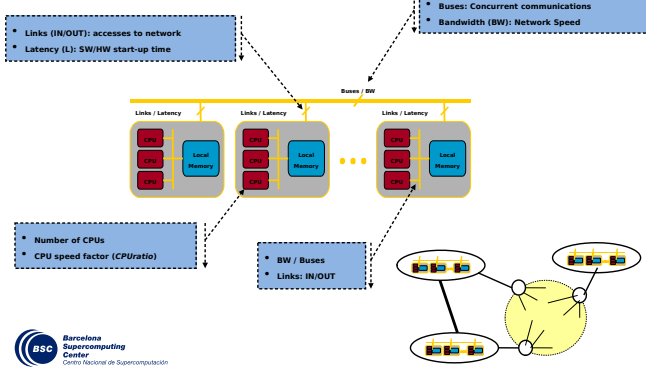

--------------------------

- In Dimemas, resources are allocated exclusively with more than one token
- $\triangleright$  Nicely models buses' backplane: up to N flows get through, others do wait
- $\blacktriangleright$  Then a delay-model computes the time of each communication
- ▶ Applied at each models (memory, networks), with no overlap between both
- $\blacktriangleright$  Similar mechanism in BigFastSim (?)

### Analytic Network Models

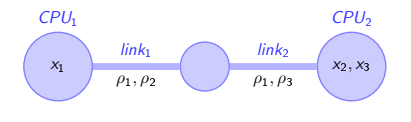

 $x_1 \leq Pover~CPU_1$  (1a)

$$
x_2 + x_3 \leqslant \textit{Power\_CPU}_2 \quad \text{(1b)}
$$

$$
\rho_1 + \rho_2 \leqslant \textit{Power\_link}_1 \qquad (1c)
$$

$$
\rho_1+\rho_3\leqslant \textit{Power\_link}_2 \qquad \text{(1d)}
$$

#### Computing the sharing between flows

- ► Objective function: maximize  $\min_{f \in \mathcal{F}} (\rho_f)$  [Massoulié & Roberts 2003]
- $\blacktriangleright$  Equilibrium: increasing any  $\rho_f$  decreases a  $\rho'_f$  (with  $\rho_f > \rho'_f$ )
- $\blacktriangleright$  (actually, that's a simplification of SimGrid's real objective function)

#### Efficient Algorithm

- 1. Search for the bottleneck link *I* so that:  $\frac{C_l}{n_l} = min \left\{ \frac{C_k}{n_k} \right\}$  $\left\{\frac{\mathcal{C}_k}{n_k},\ k\in\mathcal{L}\right\}$
- 2. This determines any flow  $f$  on this link:  $\rho_f = \frac{C_l}{n_l}$
- 3. Update all  $n_l$  and  $C_l$  to remove these flows; Loop until all  $\rho_f$  are fixed

### Max-Min Fairness

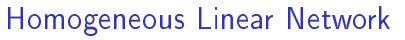

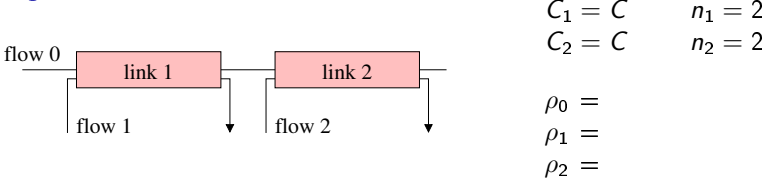

- $\blacktriangleright$  All links have the same capacity C
- $\blacktriangleright$  Each of them is limiting. Let's choose link 1.

### Max-Min Fairness

#### Homogeneous Linear Network

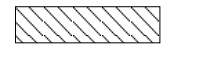

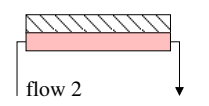

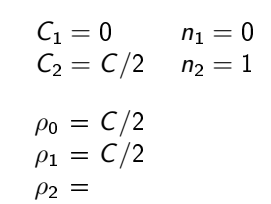

- $\blacktriangleright$  All links have the same capacity C
- $\blacktriangleright$  Each of them is limiting. Let's choose link 1.
- In This sets  $\rho_0$  and  $\rho_1$ . Remove flows 0 and 1; Update links' capacity and uses

# Max-Min Fairness

### Homogeneous Linear Network

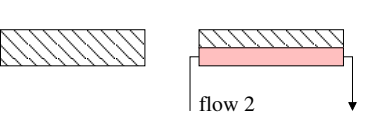

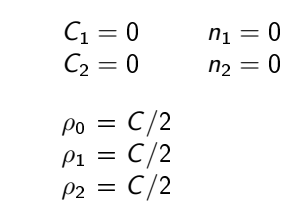

- $\blacktriangleright$  All links have the same capacity C
- $\blacktriangleright$  Each of them is limiting. Let's choose link 1.
- In This sets  $\rho_0$  and  $\rho_1$ . Remove flows 0 and 1; Update links' capacity and uses
- link 2 sets  $\rho_1 = C/2$ .
- $\blacktriangleright$  We are done computing the bandwidths  $\rho_i$

#### SimGrid Implementation is efficient

 $\triangleright$  Dedicated LMM solver with Lazy updates, Trace integration, and Cache locality

### Flow-level Models Facts

Several sharing methods are possible, many have been evaluated in SimGrid

#### Pros

- $\triangleright$  rather flexible (add linear limiters whenever you need one)
- $\blacktriangleright$  account for network topology
- $\blacktriangleright$  account for many non-trivial phenomena e.g., RTT-unfairness of TCP and even reverse-traffic interference to some extent

#### Cons

- $\triangleright$  ignores protocol oscillations, TCP slow start
- $\blacktriangleright$  ignores all transient phases
- $\blacktriangleright$  does not model well very unstable situations
- $\triangleright$  does not model computation/communication overlap

#### **Conclusion**

- $\triangleright$  Common belief: this cannot scale, so often ruled out
- $\triangleright$  Yet, when correctly implemented and optimized, it's a strong alternative
- **Captures contention if TCP** is in steady state (when  $size > 1Mb$ )

### MPI Point-to-Point Communication on Ethernet

Randomized measurements (OpenMPI/TCP/Eth1GB) since we are not interested in peak performance but in performance characterization

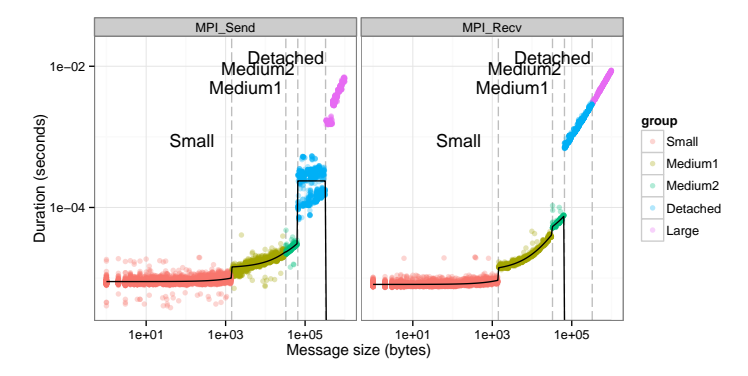

- $\blacktriangleright$  There is a quite important variability
- Internal There are at least 4 different modes, each is piece-wise linear and discontinuous

# LogGPS in a Nutshell

- $\triangleright$  LogP model initially designed for complexity analysis and algorithm design
- Many variations account for protocol switch through continuous linear functions

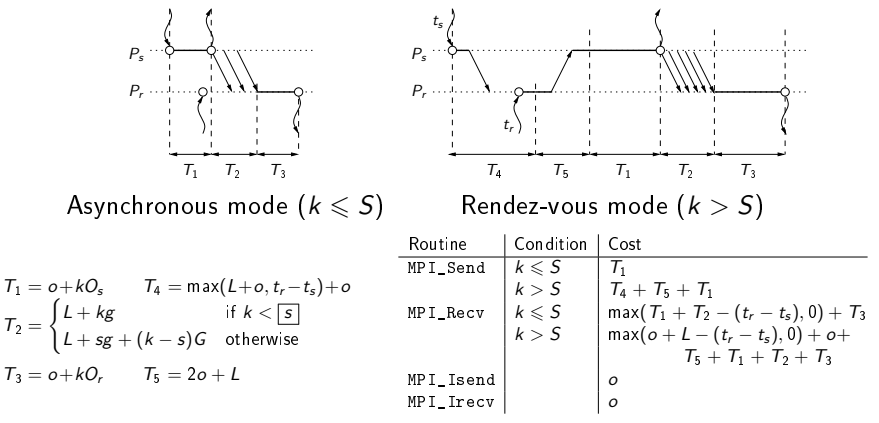

- May reflect the operation of specialized HPC networks from the early 1990s.  $\dots$
- $\blacktriangleright$  Ignores many factors: contention, topology, complex protocol stack, ...
- ▶ So? What's the best? Fluid or LogP? None! They are complementary!

### SimGrid Network Model

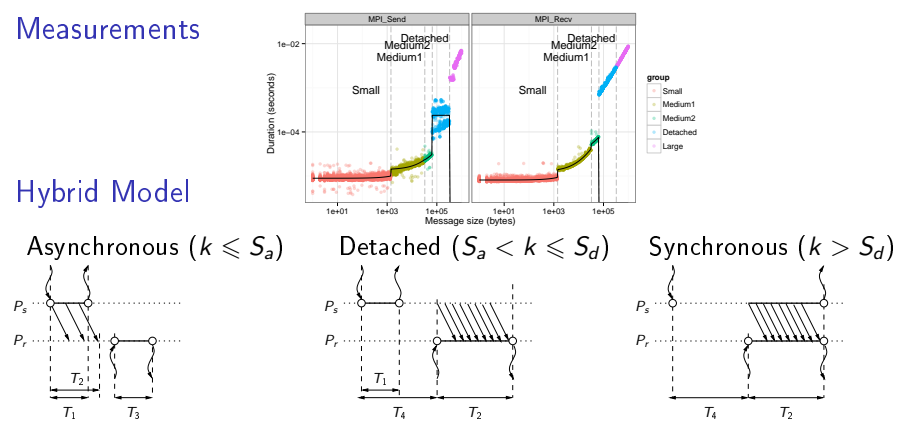

Fluid model: account for contention and network topology

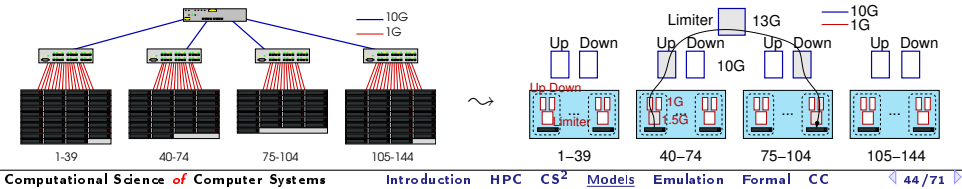

# MPI Point-to-Point Communication on IB

IB have supposedly simpler and more predictable performance

- $\blacktriangleright$  It should be clean and stable, with less intelligence in the protocol
- Indeed, it's faster and cleaner than TCP, but IB is not that different

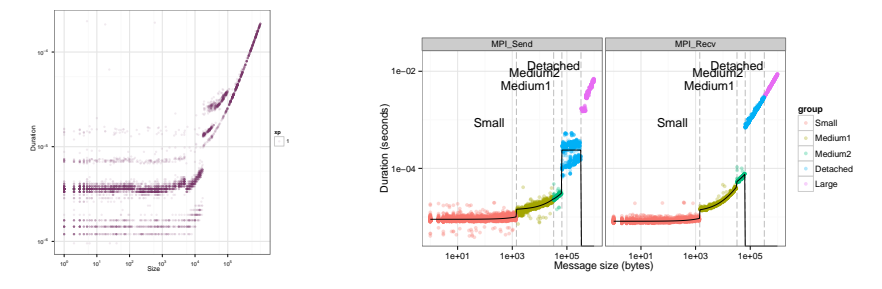

Surprisingly, Modeling InfiniBand is complex wrt Bandwidth Sharing!

- Strictly fair share of IB buffers (in and out)
- $\triangleright$  Preliminary feelings: bandwidth is not fairly shared, but handling time is
- $\triangleright$  Counter-intuitive results, but results got confirmed ( $+$  we have a candidate model)

# Conclusion on Network Modeling

#### Analytic Models are possible

- $\triangleright$  TCP: Algorithmic model for synchronization  $+$  Equation-based for sharing
- $\triangleright$  IB: Still ongoing but encouraging (even with strange sharing)

#### Models are Getting Complex (but that's ok)

For today's complex simulations [from Computational Sciences], the computer program is the model. Questions such as Does program X correctly implement model  $A$ ?, a question that made perfect sense in the 1960s,  $h$ ave become meaningless.  $\overline{\phantom{m}}$   $\overline{\phantom{m}}$   $\$ 

#### The runtime also induce protocol switches

- e.g. Eager mode vs. Rendez-vous mode
- $\triangleright$  Presented (SimGrid) Results are somehow specific to MPI
- $\triangleright$  MPI collective operations absolutely have to be modeled too

# <span id="page-65-0"></span>Analytic Collective Models (1/2)

#### Dimemas' Simple Models

- $\blacktriangleright$  Regular and similar Algorithms:
	- ▶ Some Fan In, a middle operation, and some Fan Out
- $\blacktriangleright$  To model a given collective algorithm, you specify
	- $\blacktriangleright$  Amount of Fan In/Out and cost of each tree level
	- $\triangleright$  Cost of the middle operation
- Example of Scatter/Gather:

$$
\left\lceil \tfrac{\log N}{\log \mathrm{fan}_{\mathrm{in}}}\right\rceil \times \left(\text{latency} + \tfrac{\mathrm{size}}{\mathrm{bw}}\right) + \left\lceil \tfrac{\log N}{\log \mathrm{fan}_{\mathrm{out}}}\right\rceil \times \left(\text{latency} + \tfrac{\mathrm{size}}{\mathrm{bw}}\right)
$$

- Cost of All2All: (no FAN in/out but similar)  $\mathcal{N}(N-1) \times (\mathsf{latency} + \tfrac{\text{size}}{\text{bw}})$
- Add a barrier before to nicely fit to the picture

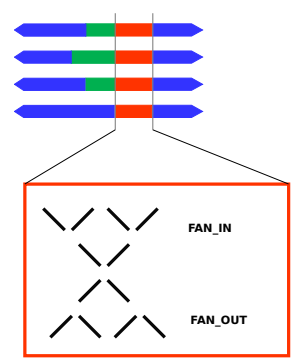

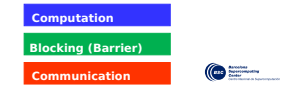

# Analytic Collective Models (2/2)

### Cons of Dimemas' Collective Models

- $\triangleright$  Models are simplistic compared to algorithms' sophistication, barrier is artificial
- <sup>I</sup> Topology not taken into account, Contention through bus' tokens

### Approach of [Grove, Coddington 2003]

- $\triangleright$  Don't model performance, benchmark and replay it
- On given cluster, benchmark every communicator size
- Also benchmark communicator geometries
- <sup>I</sup> This gives the self-interference of collectives
- $\triangleright$  Could be extended to interference between collectives

### Pros of Dimemas' Collective Models

- $\triangleright$  You can easily extrapolate to other network characteristics and topology
- $\blacktriangleright$  Easy to instanciate on a given platform

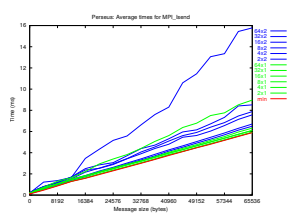

#### Improving the realism while enabling extrapolation

- $\triangleright$  Decompose any collective into a set of point-to-point comms
- $\triangleright$  Tracing is not trivial, as staying at PMPI level is not enough
- ► LogGOPSim: collectives are rewritten in a DSL called GOAL
- $BigSim:$  traces are collected in  $Charm++$ , underneath

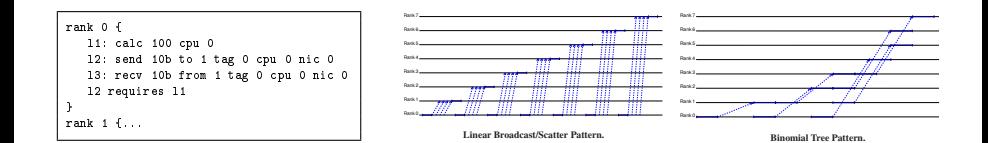

# Collectives' Code Scavenging

### SimGrid's Approach

 $\triangleright$  SimGrid implements more than 120 algorithms for the 10 main MPI collectives

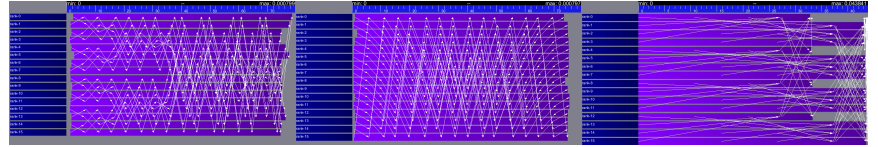

#### This code was . . . integrated (OpenMPI, MPICH, and StarMPI)

▶ Selection logic from OpenMPI, MPICH can be reproduced

#### Future Work

- $\triangleright$  Expand this selection logic and autotuning possibilities to allow better selection
- $\triangleright$  See how all of this behaves on Multicore systems, with SMP-aware algorithms
- ▶ Implement MVAPICH2 Selector
- $\blacktriangleright$  (In)validation on real platforms, with Infiniband, torus networks

# <span id="page-69-1"></span>Agenda

- <span id="page-69-0"></span>**•** [Introduction](#page-1-1)
- [Modern Large Computing Facilities](#page-6-1)
- [Computational Science of Computer Systems \(CS](#page-36-1)<sup>2</sup>)
- **[Simulation Models](#page-43-1)** [CPU models](#page-46-0) [Modeling Communications](#page-50-0) [MPI Operations](#page-65-0)
- **[Emulation with SMPI](#page-69-1)**
- **•** Dynamic Verification of Distributed Applications
- **•** [Conclusion](#page-88-1)

# What is SMPI?

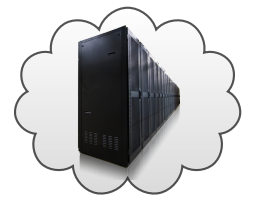

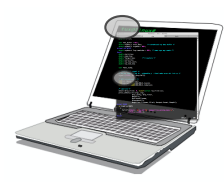

- ▶ Reimplementation of MPI on top of SimGrid
- $\blacktriangleright$  Imagine a VM running real MPI applications on platforms that does not exist
	- $\blacktriangleright$  Horrible over-simplification, but you get the idea
- $\triangleright$  Computations run for real on your laptop, Communications are faked

### What is it good for?

- $\blacktriangleright$  Performance Prediction ("what-if?" scenarios)
	- ▶ Platform dimensioning; Apps' parameter tuning
- $\blacktriangleright$  Teaching parallel programming and HPC
	- $\blacktriangleright$  Reduced technical burden
	- ▶ No need for real hardware, or hack your hardware

### Studies that you should NOT attempt with SMPI

- $\blacktriangleright$  Predict the impact of L2 caches' size on your code
- Interactions of TCP Reno vs. TCP Vegas vs. UDP
- $\triangleright$  Claiming a simulation of 1000 billions nodes

# Features and Limitations

#### Features

- $\triangleright$  Complex  $C/C++/F77/F90$  applications can run unmodified out of the box
	- $\triangleright$  MPI ranks folded as threads in an unique UNIX process
	- $\blacktriangleright$  Global variables automatically privatized
- $\blacktriangleright$  Traces from various projects can be used offline
- ▶ Basic but sound coarse-grain CPU models (with multicores)
- $\blacktriangleright$  Extensively tested on Linux, Mac and Windows

#### Limitations

- **► Partial MPI API coverage:**  $\approx$  100 primitives supported (more to come on need)
	- $\triangleright$  No MPI-IO, no one-sided, MPI3 collectives, spawning ranks, ...
	- $\triangleright$  Still passes many of MPICH3 standard complience tests
- $\triangleright$  Non-multithreaded applications, neither pthread nor OpenMP

### Success Story

- ► Accurate Ethernet (soon IB) models, accurate collectives, mid-range apps
- $\triangleright$  Misprediction of BigDFT on Tibidabo turned out to be a hardware issue
# Observing the Application

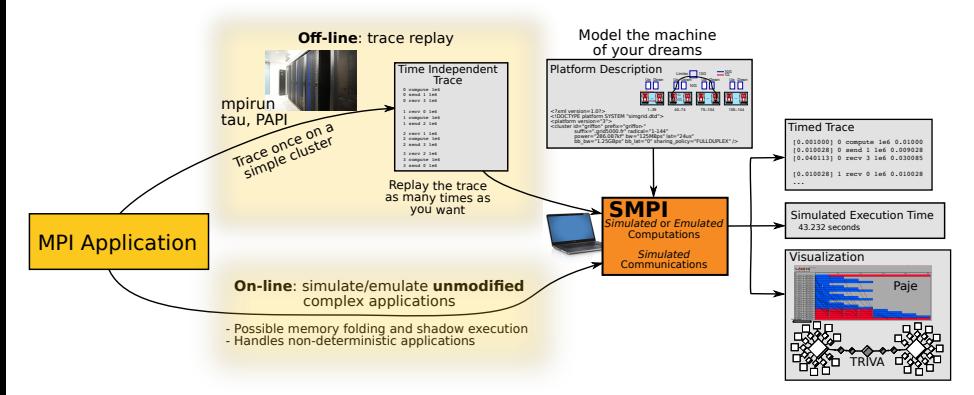

### Offline Simulation

- $\triangleright$  Obtain a trace of your application
- Replay quickly and easily that trace
- $\blacktriangleright$  Hard to extrapolate, adaptative apps?

Most existing tools go for offline simulation

### Online Simulation

- Directly run your application
- $\blacktriangleright$  Technically very challenging
- No limit (but the resources)

#### Offline: Many contributions in the literature

- $\blacktriangleright$  Reduce intrusiveness while capturing the traces to avoid heisenbugs
- $\triangleright$  Compact the traces (that can grow very quickly)
- $\blacktriangleright$  Extrapolate the trace to new conditions

### Online: HPC codes are resource hungry

- $\blacktriangleright$  It does not fit easily on single laptop or node
- $\triangleright$  Sometimes, host machine must be larger than studied machine
- $\blacktriangleright$  Some tricks allow to cheat here
	- ▶ Memory folding to allocate once, and share between processes
	- $\triangleright$  Kernel sampling to reduce execution time

# Challenges in Observing Applications Online (2/2)

### Folding the application is difficult

- $\triangleright$  Global variables of distributed processes hard to fold into thread locals
	- $\triangleright$  Manual modification: works but burdensome
	- $\triangleright$  Source-to-Source: turn globals into arrays of locals
	- $\triangleright$  Compiler's pass: move globals into TLS area changes toolchain (no icc)  $\rightsquigarrow$  alters SEBs (as any previous solution)
	- $\triangleright$  GOT injection: rewrite the ELF symbol table when switching contextes static variables are not part of the GOT unfortunately
	- ► mmap of .data and .bss: preserves SEBs but forces sequential exec
	- $\triangleright$  Run real processes, MPI interactions turned into external mmap. Perf?

### Architecture (in AMPI)

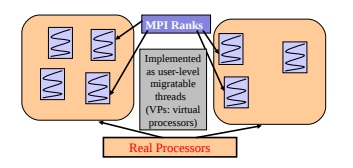

### Approaches implemented

- ▶ AMPI: Source-to-source with Photran GOT injection; Compiler's pass for TLS
- $\triangleright$  SMPI: source-to-source (coccinelle, f2c) Recently implemented mmaping
- $\blacktriangleright$  Full processes not implemented yet (?)

## <span id="page-75-1"></span>Agenda

- <span id="page-75-0"></span>**•** [Introduction](#page-1-1)
- [Modern Large Computing Facilities](#page-6-1)
- [Computational Science of Computer Systems \(CS](#page-36-1)<sup>2</sup>)
- **[Simulation Models](#page-43-1)** [CPU models](#page-46-0) [Modeling Communications](#page-50-0) [MPI Operations](#page-65-0)
- **[Emulation with SMPI](#page-69-1)**
- **•** Dynamic Verification of Distributed Applications
- **•** [Conclusion](#page-88-1)

### Assessing the Correctness of HPC codes?

Writing Distributed Apps is notoriously difficult, but:

### The Good Old Days

- $\triangleright$  MPI codes circumvented the difficulty with rigid communication patterns
- $\triangleright$  Correctness established through testing
- $\triangleright$  Only performance matters anyway:
	- $\triangleright$  Most prefer a fast code that rarely fail-stop to a slow code that always work
	- $\blacktriangleright$  (at least, that's my feeling for most of the numerical applications)

#### These Days are Now Over

- $\triangleright$  But rigid patterns do not scale! We now have to release the grip
- $\triangleright$  But this is dangerous! We now have to explicitly seek for correctness

#### Slowly, old ignored problems resurface. . .

## **Model Checking and Dynamic Verification**

#### These are Automated Formal Methods

- $\triangleright$  Try to assess the correctness of a system by actively searching for faults
- If you find a fault, then you have something to work on
- $\blacktriangleright$  If don't find any after an exhaustive search, correctness experimentally proved
- $\triangleright$  Dynamic Verification: Model Checking applied to real applications

## **Model Checking and Dynamic Verification**

#### These are Automated Formal Methods

- $\blacktriangleright$  Try to assess the correctness of a system by actively searching for faults
- If you find a fault, then you have something to work on
- If don't find any after an exhaustive search, correctness experimentally proved
- Dynamic Verification: Model Checking applied to real applications

#### Exhaustive Exploration

### Model Checking: the Big Idea

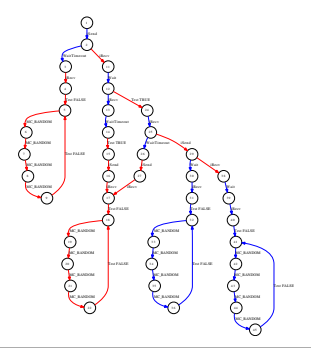

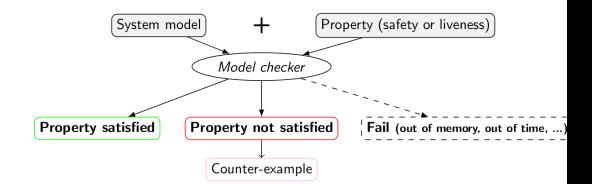

- $\triangleright$  My preferred outcome: a counter-example If not, I fear my property to be wrongly expressed
- $\triangleright$  We tend to bug finding, not certification

## Formal Properties

### Safety Properties

- $\blacktriangleright$  "A given bad behavior never occurs"
- **In** Can be expressed as boolean (assertion): no deadlock,  $x \neq 0$ , ...
- $\triangleright$  Work on all states separately
- $\blacktriangleright$  Counter example: a faulty state

#### Liveness Properties

- $\blacktriangleright$  "An expected behavior will happen in all cases"
- $\blacktriangleright$  Example: Any process that asks a resource will obtain it eventually
- ► Must be expressed in a temporal logic such as CTL (safety ones *could* too)
- $\triangleright$  Work on execution path
- $\triangleright$  Counter example: an infinite path (ie, a cycle) that violates the property

Liveness properties are much more challenging to verify in practice

## SimGrid and SMPI

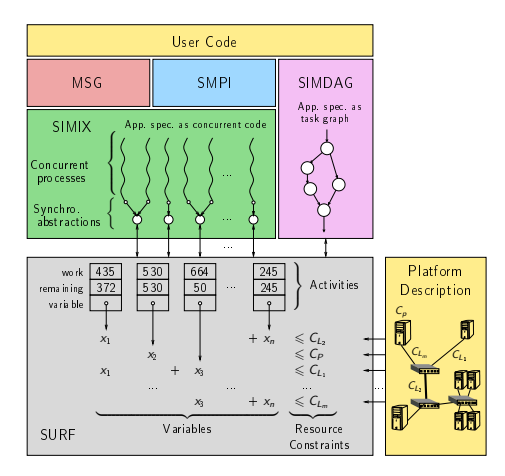

- $\triangleright$  SMPI can run complex  $C/C++/$  Fortran applications on top of SimGrid
- $\blacktriangleright$  Let's leverage this unconventional virtualization layer for verification!
- $\blacktriangleright$  + collective code scavenging  $\rightsquigarrow$  verify even runtime's collectives

## SimGridMC: Formal Methods in SimGrid

### Verify any application that would run in SimGrid

- $\blacktriangleright$  Replace the simulation kernel underneath with a model checker
- $\triangleright$  Tests all causally possible orders of events to dynamically verify the app
- <sup>I</sup> Reuse the mediation mechanism that base the simulator
- System-level checkpoints the app to then rewind and explore another path
- <sup>I</sup> Works with SMPI, and MSG (our simple API for the study of CSP algorithms)

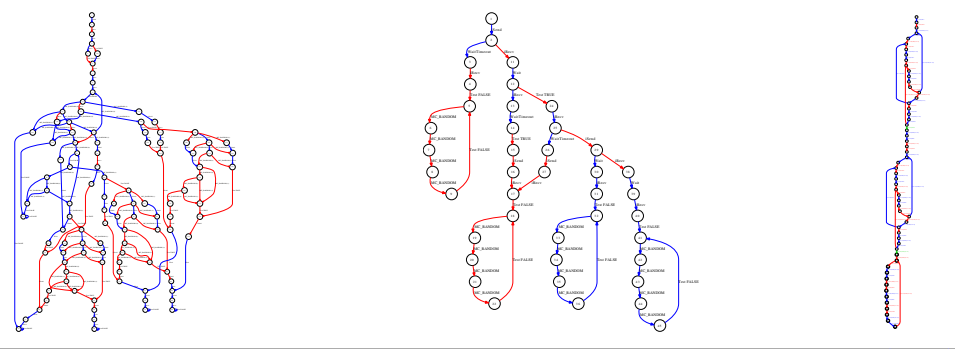

### Example: Out of order receive

- $\blacktriangleright$  Two processes send a message to a third one
- $\blacktriangleright$  The receiver expects the message to be in order
- $\blacktriangleright$  This may happen. or not

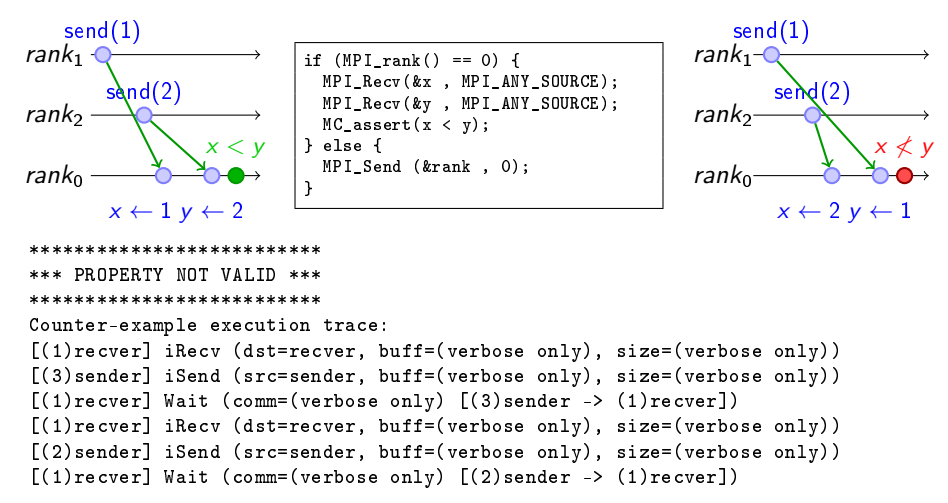

### Mitigating the State Space Explosion

Many execution paths are redundant  $\sim$  cut exploration when possible Dynamic Partial Ordering Reduction (DPOR)

- ▶ Works on histories: test only one transitions' interleaving if independent
- Independence theorems: Local events are independent; iSend+iRecv also;  $\dots$
- $\blacktriangleright$  Must be conservative (exploration soundness at risk!)
- It works well (for safety properties)

#### System-Level State Equality

- ▶ Works on states: detect when a given space was previously explored
- $\triangleright$  Complementary to DPOR (but not compatible yet)
- Introspect the  $C/C++/$  Fortran app just like gdb (+some black magic)

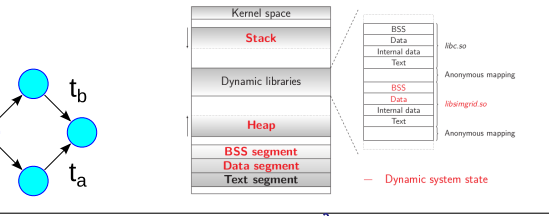

ւհ [Computational Science](#page-0-0) of Computer Systems [Introduction](#page-1-0) [HPC](#page-6-0) CS<sup>2</sup> [Models](#page-43-0) [Emulation](#page-69-0) [Formal](#page-75-0) [CC](#page-88-0)  $\sqrt{64/71}$ 

## OS-level Challenges of State Equality Detection

### Memory over-provisioning

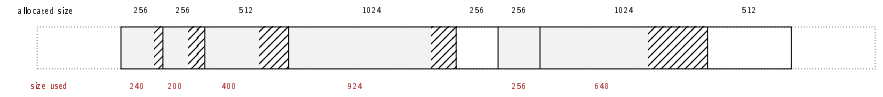

 $\blacktriangleright$  Padding bytes: Data structure alignment

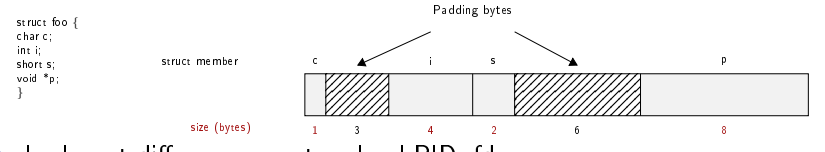

- $\blacktriangleright$  Irrelevant differences: system-level PID, fd, ...
- $\triangleright$  Syntactic differences / semantic equalities: 1234 Solutions

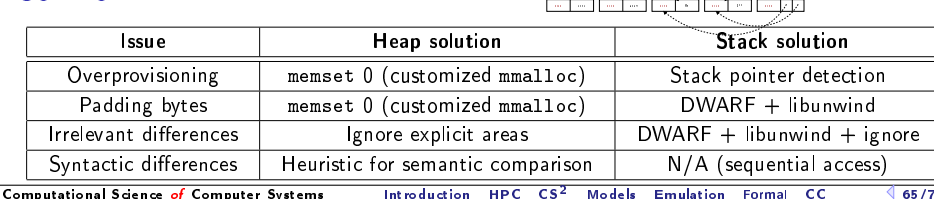

0x20

asses and

0x30

gcc

. . . . . . <u>.</u>

0x50

## Some Results

### Wild safety bug in our Chord implementation ( $\approx$  500 lines of C)

 $\triangleright$  Simulation: bug on large instances only; MC finds small trace (1s with DPOR)

### Mocked liveness bug

- $\triangleright$  Buggy centralized mutual exclusion: last client never obtains the CS
- $\blacktriangleright$  About 100 lines state snapshot size: 5Mib
- $\triangleright$  Verified with up to 7 processes (12,000 states, 9 minutes, 45Gb).

### Verifying MPICH3 complience tests

- ▶ Looking for assertion failures, deadlocks and non-progressive cycles
- $\triangleright$  6 tests;  $\approx$  1300 LOCs (per test) State snapshot size:  $\approx$  4MB
- $\triangleright$  With no reduction: no test concluded in a few hours
- $\triangleright$  With state equality: Exhaustive exploration up to 10 procs, but no error found
- $\triangleright$  With memory compaction: use only dozen of Gb in RAM, not hundreds
- $\blacktriangleright$  We verified several MPI2 collectives too  $\heartsuit$  (but all good so far  $\heartsuit$ )

## **Verification of Protocol-wide Properties**

### **Motivation**

- $\triangleright$  Clever checkpoint algorithms exist, provided that the application is nice enough
- $\triangleright$  On communication determinism in parallel HPC applications,
	- F. Cappello, A. Guermouche and M. Snir (2010)
		- $\triangleright$  Manual inspection of 27 HPC applications, seeking for such properties

### Protocol-wide properties

- ▶ deterministic: On each node, send and receive events are always in same order
- ► send deterministic:  $\forall$  node, send are always the same, no matter the recv order
- $\triangleright$  Not liveness, not even LTL: quantifies for all execution paths within property

### Status report: we can verify such properties in SimGrid

- $\triangleright$  Explore one path to learn the communication order, deduce the property
- $\blacktriangleright$  Enforce that this order holds on all other execution path
- $\triangleright$  We reproduced the conclusions of previous paper on several benchmarks
	- $\blacktriangleright$  All good  $\odot$

## **More on Formal Verification**

### We've built a really cool tool

- $\triangleright$  We can verify many unmodified MPI applications (C/C++/Fortran)
- ▶ State space reduction: DPOR or State equality (not together yet)
- ▶ Properties: safety, liveness or protocol-wide

#### Many remaining Research Leads

- $\triangleright$  Other reductions, HPC-specific properties, statistical model-checking, ...
- Interactive tool to get gdb-like info on each state in the execution graph

#### We need more use cases

- $\triangleright$  We are done with all the ones provided by the practitioners we know
- $\triangleright$  We could make it even better with really relevant use cases
- $\triangleright$  We don't know what properties are relevant

# <span id="page-88-1"></span>Agenda

- <span id="page-88-0"></span>• [Introduction](#page-1-1)
- [Modern Large Computing Facilities](#page-6-1)
- [Computational Science of Computer Systems \(CS](#page-36-1)<sup>2</sup>)
- **[Simulation Models](#page-43-1)** [CPU models](#page-46-0) [Modeling Communications](#page-50-0) [MPI Operations](#page-65-0)
- **[Emulation with SMPI](#page-69-1)**
- **•** Dynamic Verification of Distributed Applications
- **•** [Conclusion](#page-88-1)

# Take Away Messages

### Modern Computer Systems

- **F** Tremendous societal impact: science, industry,  $R\&D 1\%$  of energy world wide
- Energy is the new challenge (in addition to time performance)
- Large, Complex, Hierarchical, Heterogeneous, Dynamic  $\rightarrow$  challenging to study

### Experimental Methodologies

- $\blacktriangleright$  Hard to have both Correctness and Performance in a given framework
- $\triangleright$  Simulation promising (and widely used), but models are hard
- $\blacktriangleright$  Fine-grained models not better than coarse, hybrid, ad-hoc models.
- $\triangleright$  Simulation nicely combines with Dynamic Verification

### Some SimGrids' Success Stories

- $\triangleright$  Simulate many MPI applications out of the box (+faster than sota, +in parallel)
- $\triangleright$  Misprediction of BigDFT on Tibidabo turned out to be a hardware issue (!)
- Automated verification of assertions, liveness and protocol-wide properties
- $\triangleright$  SimGrid: many different aspects (models, systems, HPC, formal); Community

## Take Away Messages

#### SimGrid will prove helpful to your research

- ► Versatile: Used in several communities (scheduling, GridRPC, HPC, P2P, Clouds)
- $\blacktriangleright$  Accurate: Model limits known thanks to validation studies
- $\triangleright$  Sound: Easy to use, extensible, fast to execute, scalable to death, well tested
- $\triangleright$  Open: User-community much larger than contributors group; AGPL
- $\triangleright$  Around since over 10 years, and ready for at least 10 more years

#### Welcome to the Age of (Sound) Computational Science

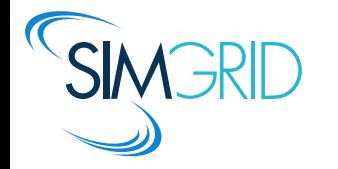

- ▶ Discover: <http://simgrid.gforge.inria.fr/>
- $\blacktriangleright$  Learn: 101 tutorials, user manuals and examples
- $\blacktriangleright$  Join: user mailing list,  $\#$ simgrid on irc.debian.org We even have some open positions ;)

apt-get install simgrid now! (or get the jarfile)